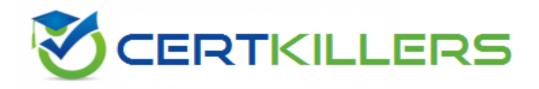

## **Microsoft**

## MB6-704 Exam

Microsoft Dynamics AX 2012 R3 CU8 Development Introduction

Thank you for Downloading MB6-704 exam PDF Demo

You can Buy Latest MB6-704 Full Version Download

https://www.certkillers.net/Exam/MB6-704

#### Question: 1

You need to write X++ code that is common to both the CustTable table and the Vend Table table. The solution must minimize the duplication of code. What should you do?

A. Modify CustTable to add all of the fields in Vend Table. Write  $X^*$  + code that uses CustTable.

B. Create a view that includes the fields in both CustTable and Vend Table. Write X+ + code that uses the view.

C. Create a table that extends from CustTable and Vend Table. Write X+ + code that uses the new table.

D. Create a map that links CustTable and Vend Table. Write X++ code that uses the map.

Answer: D

#### **Question: 2**

You plan to create a Fact Box based on a query that queries a table. You need to ensure that all of the fields in the table are available to the Fact Box. What should you do?

A. From the Fields node of the form s data sources, set the Dynamic property to Unselected

B. From the Fields node of the table, set the Dynamic property to Yes.

C. From the Fields node of the query's data sources, set the Dynamic property to Yes.

D. From the Fields node of the table, set the Dynamic property to Unselected.

Answer: B

#### **Question: 3**

You need to provide users with the ability to open a Microsoft SQL Server Reporting Services (SSRS) report from a form.

What should you use?

A. A data sourceB. A form partC. An output menu itemD. A display method

Answer: B

#### **Question: 4**

You develop a Microsoft SQL Server Repotting Services (SSRS) report for a customer. You need to ensure that the report is available in Dynamics AX.

Where should you save the report?

- A. The Dynamics AX model store
- B. The SSRS server
- C. The Application Object Server (AOS)
- D. The Dynamics AX clients

Answer: B

#### **Question: 5**

Which three statements accurately describe views in Dynamics AX? Each correct answer presents a complete solution.

- A. A view can be created from a query.
- B. You can update a view by using the Table Browser.
- C. Views can be used to display a subset of the data from the source tables.
- D. The data for the view is refreshed periodically by using a batch job.
- E. The definition of the view is stored in the database when the view is synchronized.

Answer: A, C

#### **Question: 6**

You have a table that contains invoices.

You need to create a Fact Box that displays the number of invoices in the table. Which type of Fact Box should you use?

A. form part

B. cue group

C. cue

D. info part

Answer: D

#### **Question: 7**

Which three types of components can be customized by using the Morph X development environment?

Each correct answer presents a complete solution.

- A. Dynamics AX security roles
- B. Dynamics AX Enterprise Portal pages
- C. Dynamics AX client forms
- D. Microsoft SQL Server Reporting Services (SSRS) reports
- E. Dynamics AX tables

#### Answer: A, C, E

#### **Question: 8**

You have two tables named Table I and Table2. There is a many to one relationship between Table2 and Table I. You discover that following X++ statement is very slow to execute;

select recid from table1
join table2
where table2.RefField == table1.Field;

Table I field cannot have duplicate data in Table 1 You need to reduce the amount of time it takes for the code to execute. What should you create?

A. A unique index in table 1 Field and a unique index in table2.ref Field

B. A non-unique index in table 1 Field and a unique index in table2.refField

- C. A unique index in table 1 Field and a non-unique index in table2 ref Field
- D. A non-unique index in table 1 Field and a non-unique index in table2 ref Field

Answer: C

#### **Question: 9**

You have two tables named Table I and Table2. There is a relationship between the tables. You need to display data from both tables in a form. How should you create the data source for the form?

A. Add both tables to a perspective and use the perspective as the data source.

B. Create a new table named Table3 that is related to Table I and Table2. Use Tables as the data source.

C. Add both tables to a map and use the map as the data source.

D. Add both tables to a query and use the query as the data source.

Answer: D

#### Question: 10

You enable a feature for a Dynamics AX instance. What should you use?

A. An extensible data security (XDS) policy

- B. A configuration key
- C. The Table Permissions Framework (TPF)
- D. A security key

Answer: B

certkillers.net

## Thank You for trying MB6-704 PDF Demo

To Buy Latest MB6-704 Full Version Download visit link below

https://www.certkillers.net/Exam/MB6-704

# Start Your MB6-704 Preparation

[Limited Time Offer] Use Coupon "CKNET" for Further discount on your purchase. Test your MB6-704 preparation with actual exam questions.